## EEL 2880 HW3 Operators

This homework you are going to write your own program. The assignment is for one program with 14 operators, not 14 programs with one operator. Submit a screen print of the **program code** and **console output** along with the code listing and the **answers to the 10 questions** below . Remember - [This](http://web.eng.fiu.edu/~watsonh/PaperLess.pdf)  [course has gone Paperless](http://web.eng.fiu.edu/~watsonh/PaperLess.pdf)

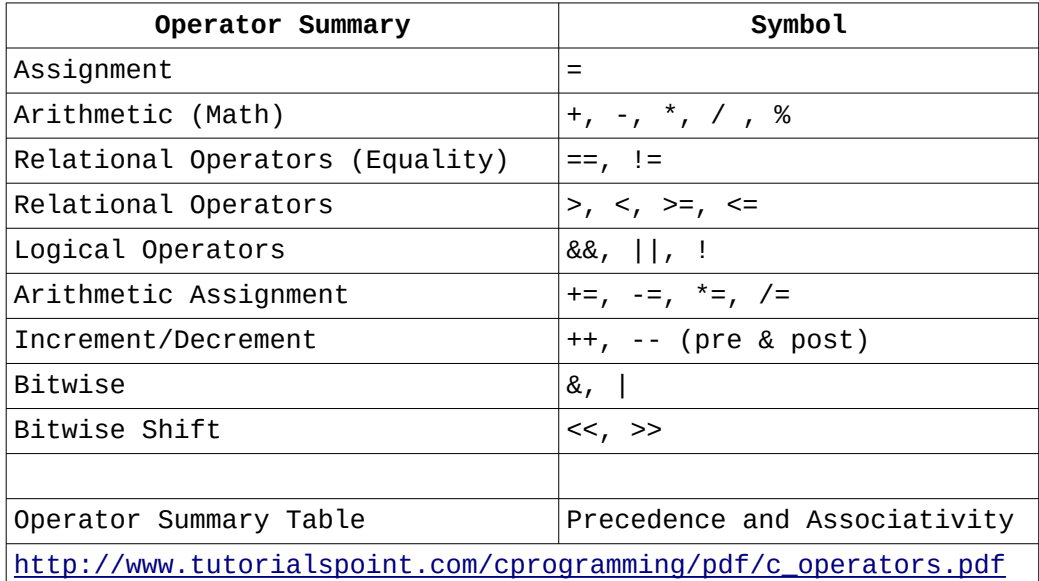

## **Homework: - Program**

Declare integers A and B. Declare a result integer Result Prompt for and input values for A and B ( use values 7 and 9)

Create a series of statements – see example code object = object operator object; print each expression result

Do this for expression result for each of the following operations:

- 1. Addition
- 2. Subtraction
- 3. Multiplication
- 4. Modulus
- 5. Equality
- 6. Greater Than
- 7. Less Than or Equal
- 8. Logical And
- 9. Preincrement A
- 10. Post increment B
- 11. Bitwise And
- 12. Bitwise Or
- 13. Bitwise Shift Left A
- 14. Bitwise Shift Right B

## **Homework: - Questions**

Make sure your output includes the Date from line 16 (and 8) for review.

Note: the bitwise operator usage is intended to be the the same as arithmetic operators. Getting started is a program with the code for first operator as follows:

```
1. #include <stdio.h>
   2. #include <time.h>
   3.
   4. int main()
   5. {
   6. int A,B;
   7.       int Result;<br>8.        <mark>time_t rawt</mark>
           time_t rawtime=time(NULL);
   9. \sqrt{7} get the two input values
   10. printf("input value for A "); //prompt for first value
   11. scanf("%d", &A); //then read input
   \frac{12}{13}.
           printf("input value for B"); //prompt for second value
   14. scanf("%d", &B); //then read input
   15. // print time and date
   16. printf("\nOperators %s", ctime(&rawtime));
   17.
   18. //Below are the expression results for each of the following operations:
   19. Result = A+B;
   20. printf("A+B = %d \n\in \mathbb{R}, Result);
   21. // repeat above two lines for all 14 operators
   ^{22}_{23}.
           return 0;
   24. }
Illustration 1: Example that prints time and date
```
<span id="page-1-0"></span>Homework questions: - Answer the following questions referring to [Illustration 1](#page-1-0) Note: In C language an object has 5 parts: container, data type, name, value, address

- 1. C language requires objects to be declared before they can be used. Which lines show objects being declared?
- 2. The object of line 7 is what type of container?
- 3. The object of line 7 is what data type for the contents?
- 4. Which line instructs the compiler to include the stdlib header files as part of the source code?
- 5. Which library contains the header declarations allowing printing onto the console?
- 6. Which line is the starting point for the program called by the operating system?
- 7. Which folder holds the system header files?
- 8. Which line contains an assignment statement?
- 9. Every C language program has a 'main' function. That function is described by what line numbers?

10. Search Cplusplus.com and give the URL which explains and shows an example of scanf usage.